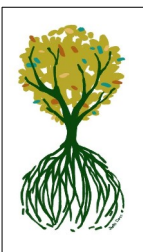

## *CERCLE GENEALOGIQUE DE RHUYS* RESSOURCES GÉNÉALOGIQUES **Savoir Utiliser FAMILYSEARCH en Généalogie par J-P MAZERY du CGRhuys**

**<https://www.familysearch.org/fr/>**

# **1. Familysearch, c'est quoi?**

- **1.1.Un site internet créé par l'Eglise de Jésus-Christ des Saints des Derniers Jours (mormons)**
- **1.2.Une base de données généalogiques (monde entier)**
- **1.3.Une bibliothèque énorme en cours de numérisation**
- **1.4.Une tentative d'arbre universel**
- **1.5.Un accès gratuit : nécessité d'ouvrir un compte**
- **2. Comment ça marche?**
	- **2.1.faire des recherches sur le monde entier**
	- **2.2.déposer ou créer son arbre**

**2.3.Accès à des données de sites partenaires : Généanet, Ancestry, American Ancestors, Findmypast, MyHeritage dans la limite des accès gratuits**

- **3. Rubriques**
	- **3.1.Arbre : pour déposer/modifier son propre arbre**
	- **3.2.Rechercher : pour faire une recherche : Voir les exemples**
	- **3.3. Souvenirs : mettre des photos ou actes numérisés**
	- **3.4.Participer : Ex contribuer à déchiffrer un acte**
	- **3.5.Activités : Ex l'histoire de ma vie; comparer des visages; etc...**

## **4. Exemples de recherches dans les documents avec FAMILYSEARCH**

- **4.1.Rechercher : ENEAU/HENEAU/ENAULT Louis ou Désiré ou Chéri originaire de Bonnes (Vienne) né**
- **en 1857; époux CARTIER (dcd en 1895); disparu de France vers 1900**
	- **4.1.1. Présence aux USA,**
	- **4.1.2. Immigration aux USA,**
	- **4.1.3. Présence aux recensements aux USA**
- **4.2.Rechercher un nom, un acte dans les Images : décès ENEAU à St Louis du Missouri**
- **4.3.Rechercher les migrants d'un village français**
- **5. Conclusion :gratuit ; Base de données fantastique ; à utiliser sans limites ; croiser les informations**

## **avec les autres sources**

## **1.5 accès à Familysearch ; création du compte**

 $\overline{\Gamma}$ 

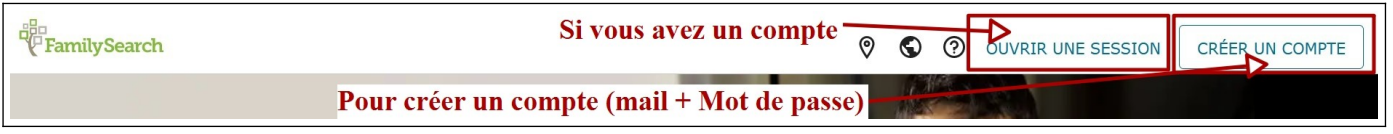

# **4.1.1 Rechercher dans les documents la présence de ENEAU aux USA**

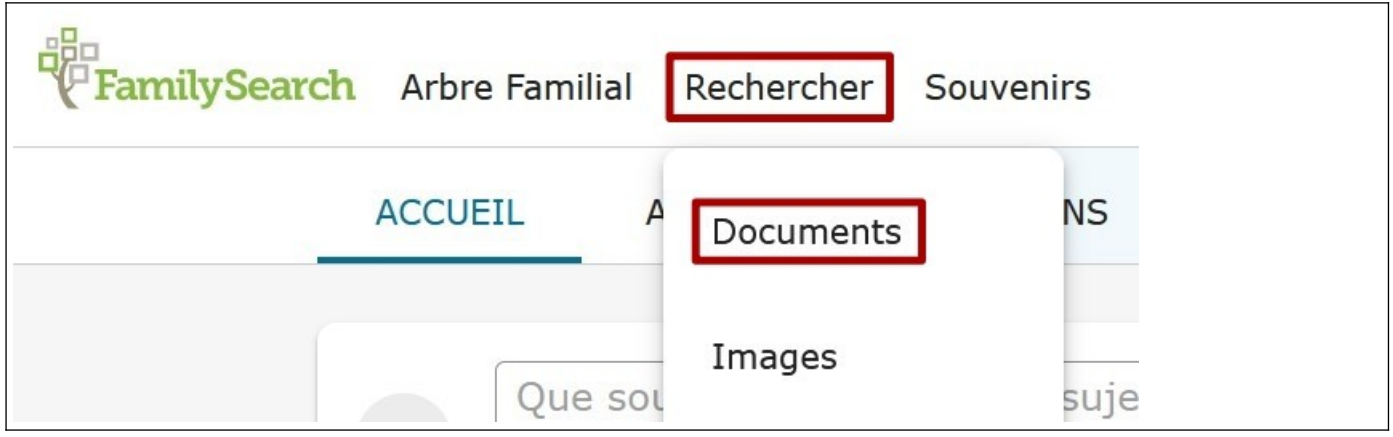

Critères de recherche : ne mettre que le nom (recherche en « entonnoir » puis Davantage d'Options

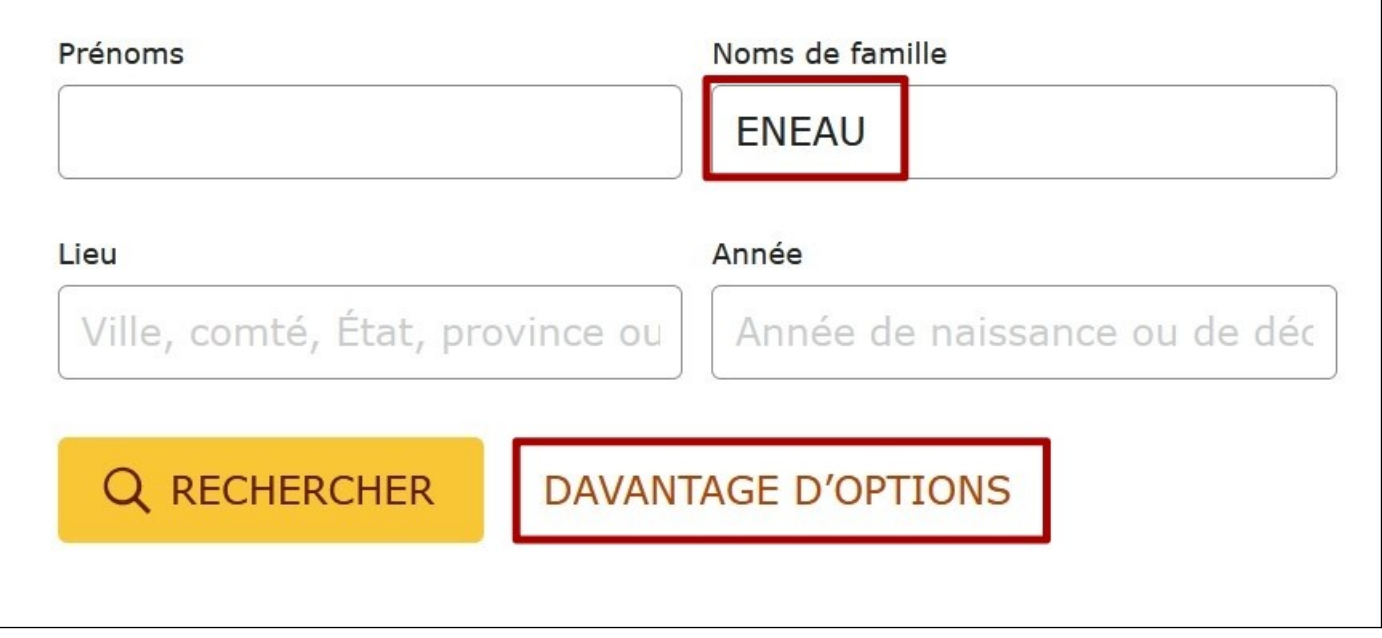

Options : Naissance à Bonnes (Vienne, France) en 1857

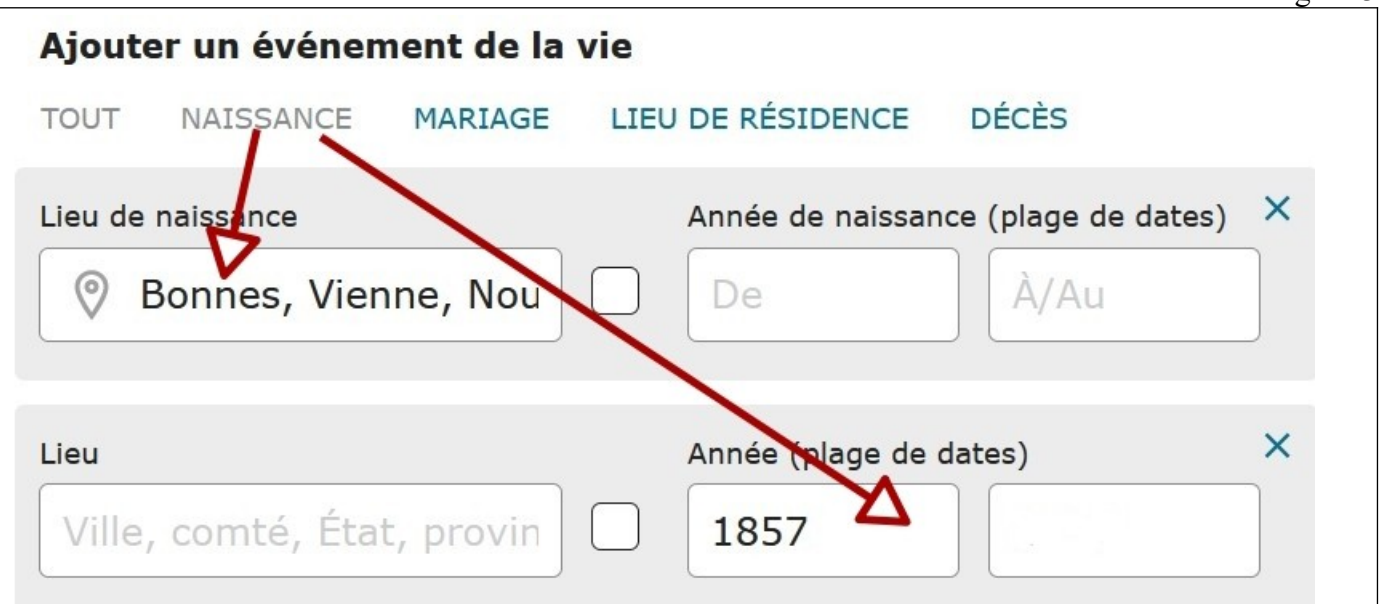

Résultat : Eneau Désiré est présents aux USA aux recensemenbts de 1910 et 1930 avec sa femme

Appoline

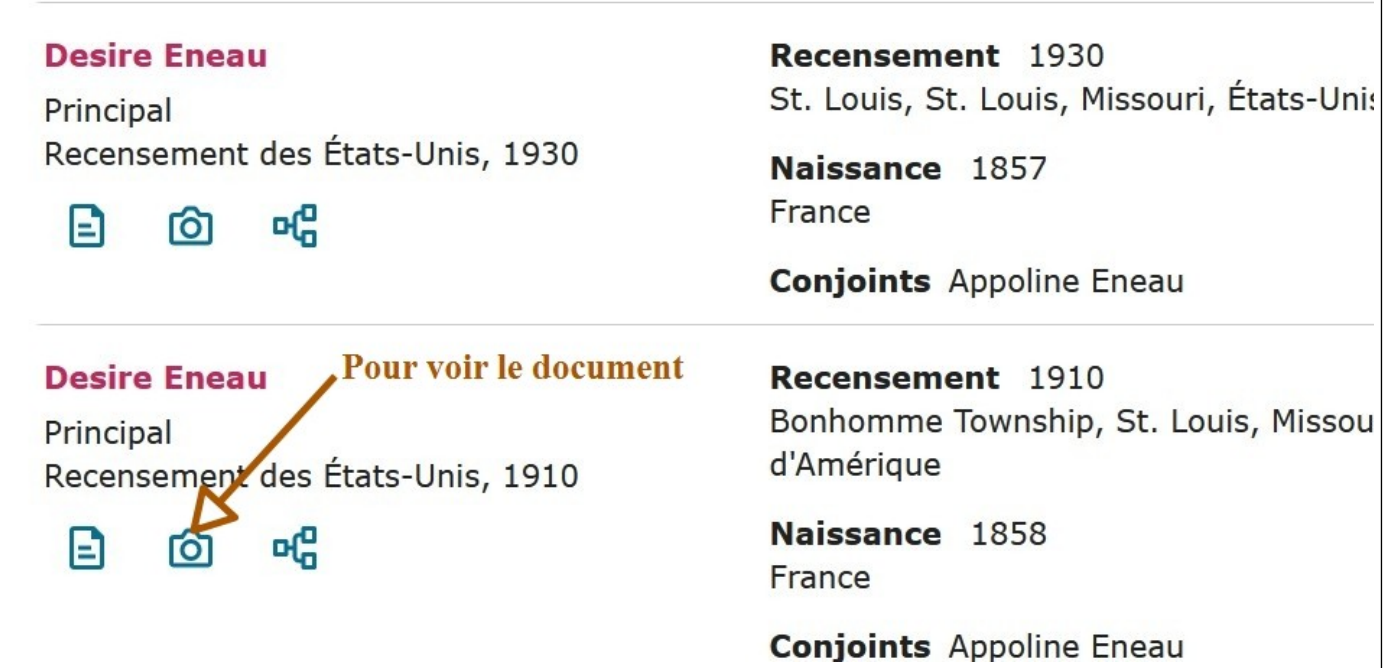

Il a 52 ans, sa femme 42 ans et ils sont nés en France

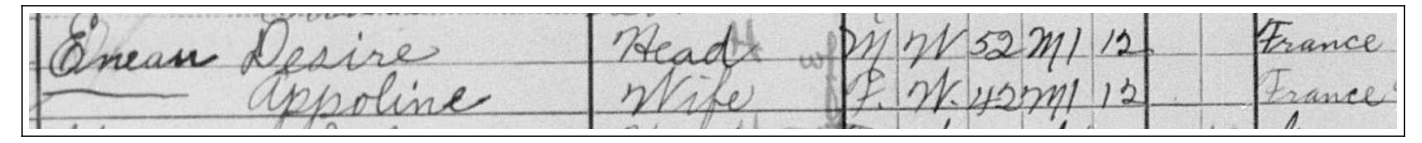

## **4.1.2 Rechercher dans les documents la trace de l'immigration de ENEAU aux USA**

Utiliser les mêmes critères de recherche que ci-dessus en 4.1.1 puis clic sur Collection

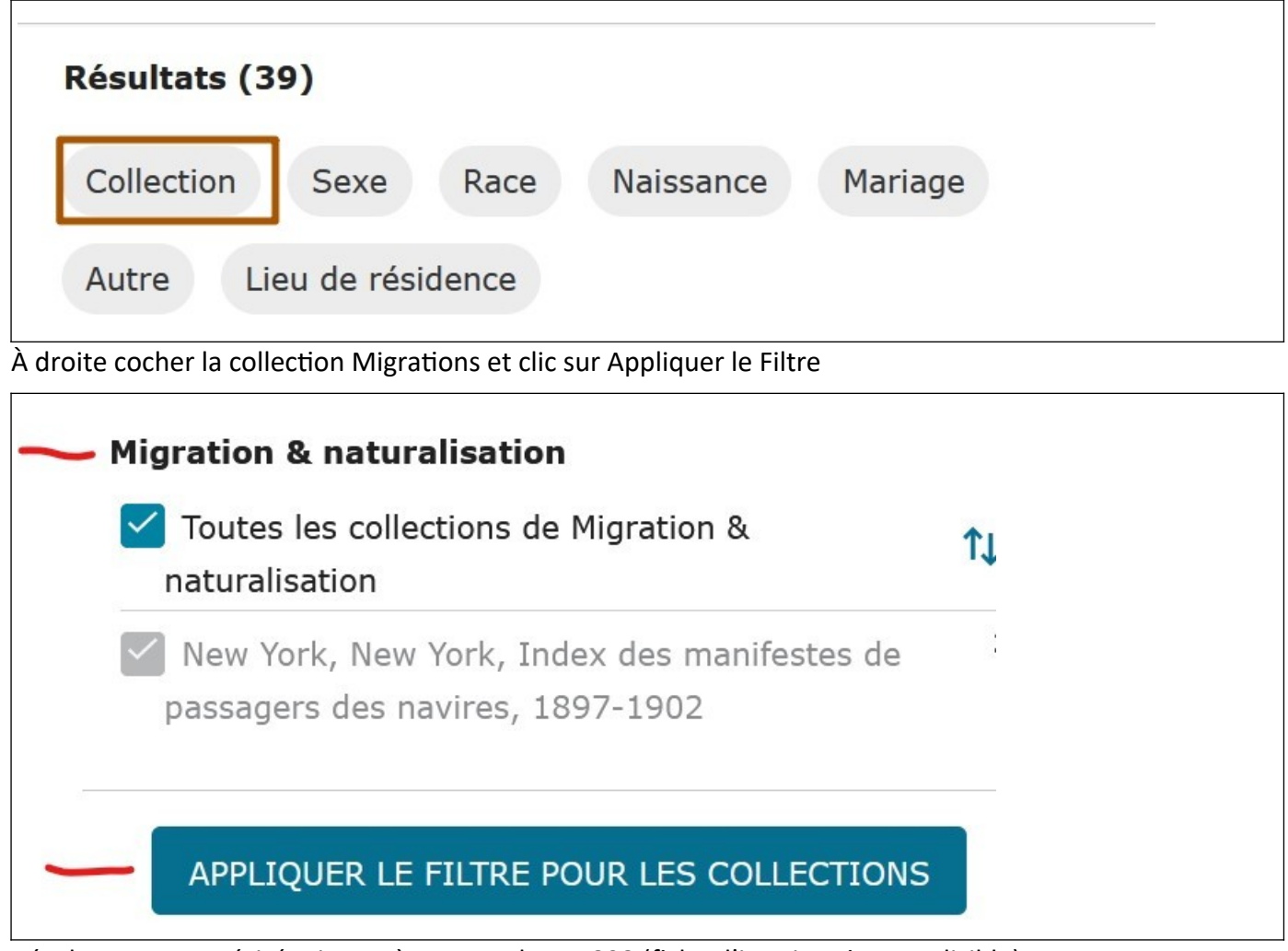

Résultat : Eneau Désiré migrant à New-York en 1898 (fiche d'immigration peu lisible)

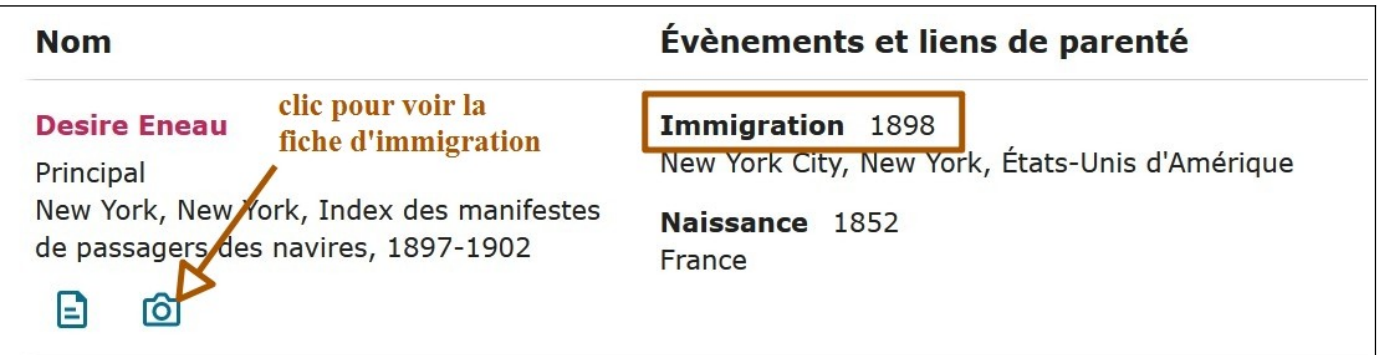

 Désiré ENEAU est donc bien parti de France en 1898 pour les USA sur le bateau Maasdam partant de Boulogne (fiche d'immigration) avec sa « femme » et ses enfants. Il a une jambre de bois (mention sur la fiche).

#### **4.2 Rechercher dans les documents la trace de l'acte de décès de ENEAU**

Rechercher dans les Images (recherche plus compliquée cr ces images ne sont pas indexées)

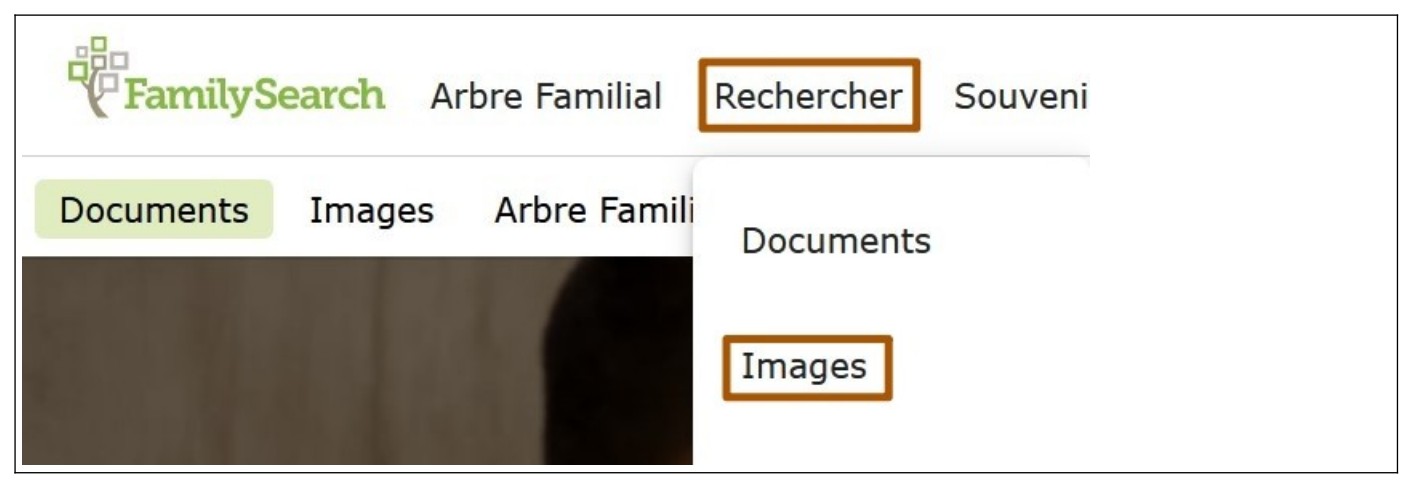

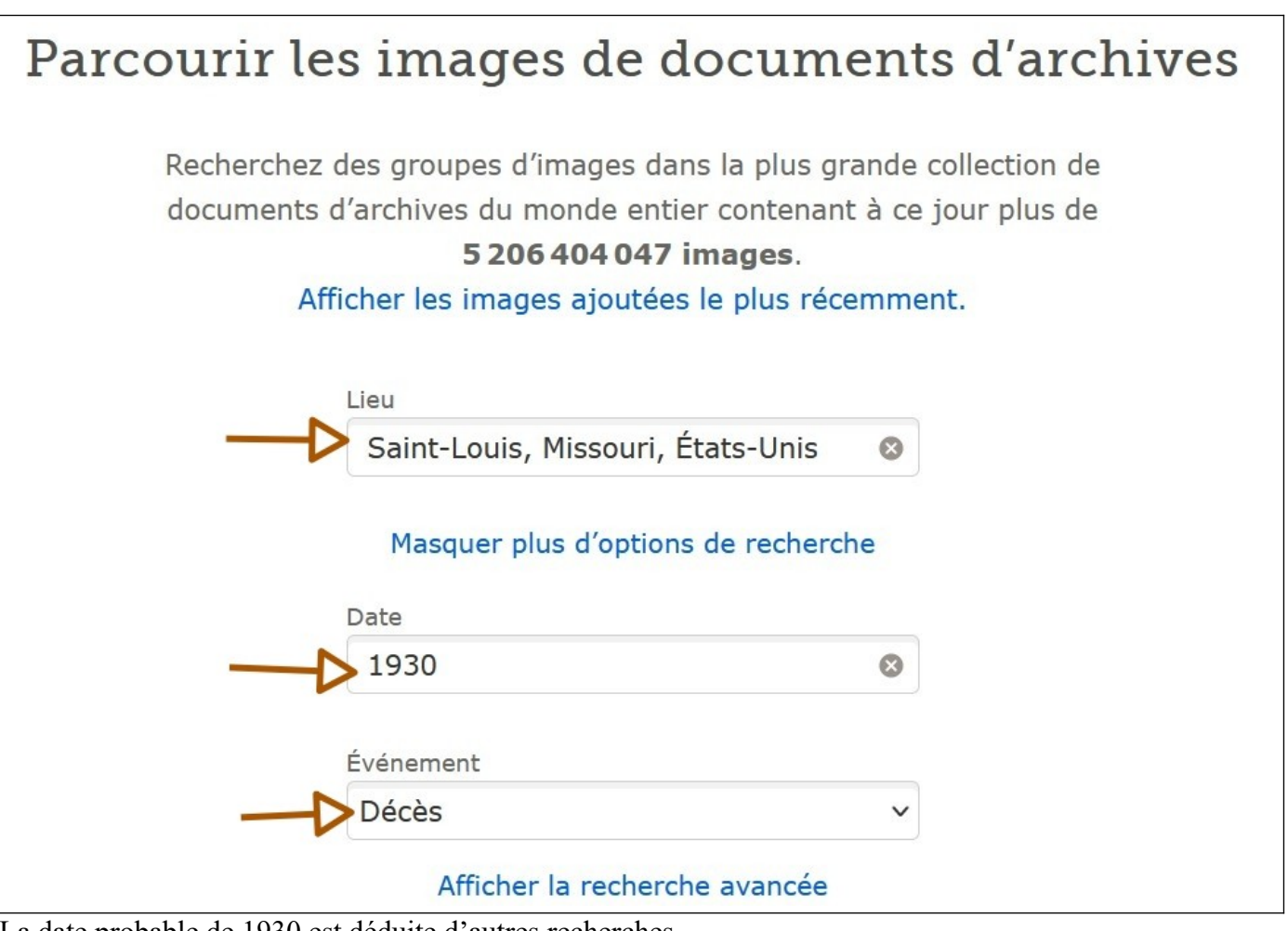

La date probable de 1930 est déduite d'autres recherches

#### **346 Résultats Afficher** LIEU **DATE TYPE DE DOCUMENT NOMBRE D'IMAGES** Index des actes de décès, Ind... Plus  $\zeta$ Saint-Louis, Missouri, 1876-1968 Actes de baptêmes, Actes 72 images États-Unis de mariage, Certificats de confirmation, Certificats de décès, Documents de nramiàra communion

Dans les résultats choisir : la paroisse Holy Ghost de St Louis du Missouri de 1896 à 1961

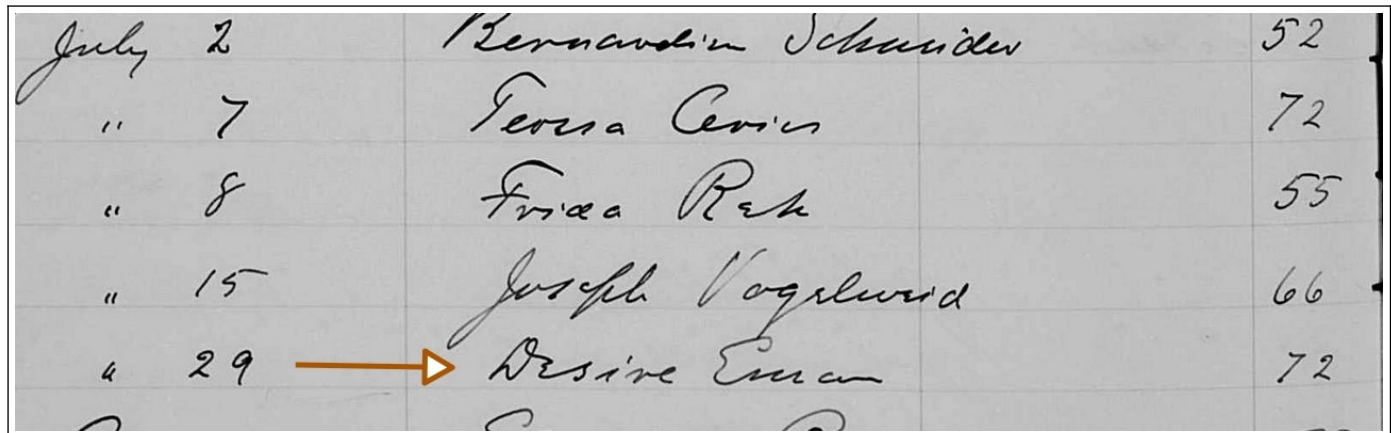

Desiré ENEAU a été inhumé le 29 juillet 1930 au cimetière de Calvary à St Louis du Missouri.

## **4.3 Rechercher dans les documents les migrants d'un village français : exemple Arzon**

Même méthode qu'en 4.1.1 mais ne pas indiquer de nom, puis dans les options de recherche préciser : naissance à Arzon Morbihan (en recherche exacte par la case à cocher) puis collection Migrations et appliquer le filtre

Résultats : 27 natif d'Arzon ont posé le pied sur le sol de New-York (la majorité sont des marins faisant escale aux USA).

Bonnes recherches